- 13 ISBN 9787302244073
- 10 ISBN 7302244073

出版时间:2011-1

页数:246

版权说明:本站所提供下载的PDF图书仅提供预览和简介以及在线试读,请支持正版图书。

## www.tushu111.com

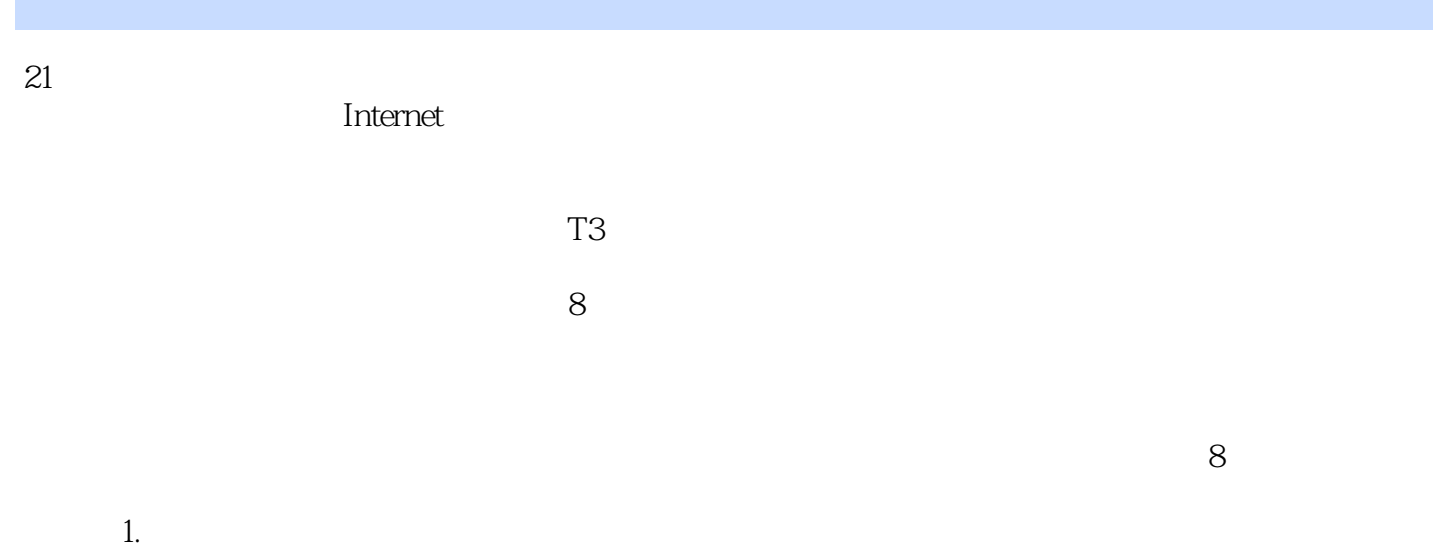

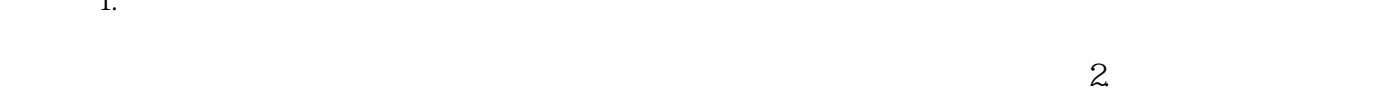

 $3.$ 

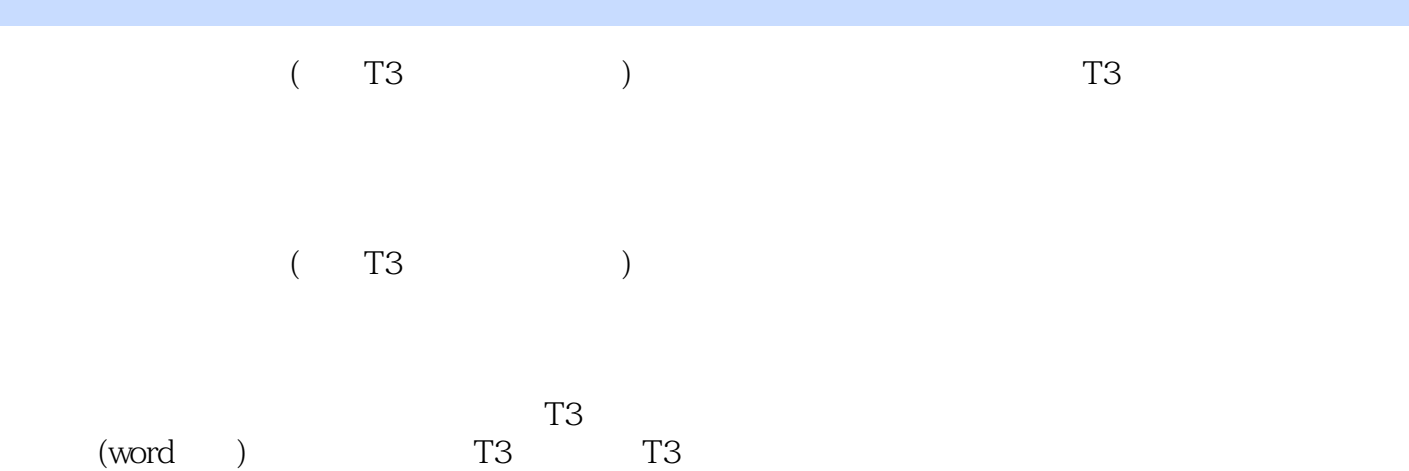

 $1 \quad 1.1 \quad 1.1 \quad 1.1.2 \quad 1.1.3$ 1.1.4  $1.2$   $1.2$   $1.21$   $1.22$   $1.23$  $1.3$   $1.31$   $1.32$   $1.33$  $1.4$   $1.41$   $1.42$  $1.5$   $1.51$   $1.52$  $1.53$   $1.54$   $1.55$  $2 \quad 21 \quad 21.1 \quad 21.2 \quad 21.3 \quad 21.4$  $21.5$  2.2  $22.1$   $2.2.2$  $2.23$   $2.24$   $2.25$   $2.26$   $2.3$  $231$   $232$   $233$   $234$   $24$   $241$   $242$  $2.43$   $2.44$   $2.45$   $2.46$   $2.5$   $2.51$   $2.52$  $253$  3.1  $31$  3.1.1  $31.2$   $31.3$   $32$   $321$   $32.2$  $323$   $324$   $325$   $4$   $41$  $42 \t 421 \t 422 \t 43 \t 431 \t 432$  $4.33$  5 5.1 5.1.1  $51.2$   $51.3$   $51.4$   $51.5$   $51.6$  $52$   $521$   $522$   $523$   $524$   $53$   $531$  $5.32$   $5.4$   $5.41$   $5.42$   $5.43$   $5.44$  $6 \quad 61 \quad 61.1 \quad 61.2 \quad 61.3$  $62$   $621$   $622$   $623$  $63$   $631$   $632$   $633$   $634$   $64$  $641$   $642$   $7$   $7.1$ 7.1.1 7.1.2 7.1.3 7.1.4 7.1.5 7.2 7.2.1 7.2.2 7.2.3 7.3 7.3.1 7.2.1  $7.32$   $7.4$   $7.4$ 

## $5.$

 $6.$ 

 $\alpha$ 

 $8.$ 

 $($  T3 $)$  $T3$  $($  T3 $)$  $\overline{(\alpha)}$  $T3$  and  $T3$  $T3$  $T3$ 

## $1$  and the set of the set of the set of the set of the set of the set of the set of the set of the set of the set of the set of the set of the set of the set of the set of the set of the set of the set of the set of the  $2<sub>1</sub>$ 3、还行吧4  $4\,$  $5$   $\sim$ 6、fghgghgh

本站所提供下载的PDF图书仅提供预览和简介,请支持正版图书。

:www.tushu111.com